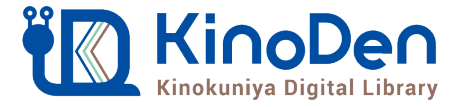

# **電子図書館KinoDen 使い方ガイド**

### **https://kinoden.kinokuniya.co.jp/mukogawa-u/**

1 KinoDenにアクセスする QRコード

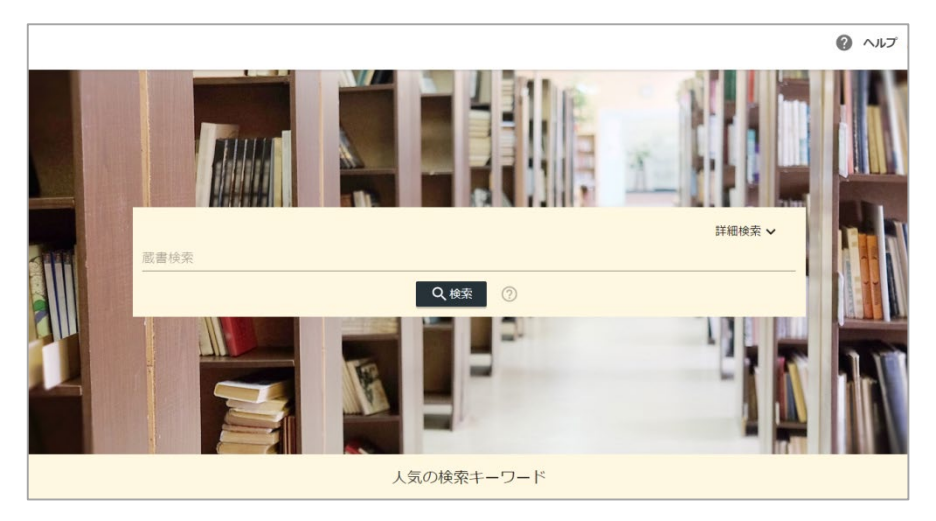

本学の学内ネットワークに接続された端末から、上記URLにアクセスして ください。リモートアクセスの手続きをすることで、ご自宅など学外からアク セスすることも可能です。

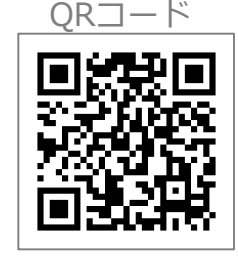

動作環境

●Windows Google Chrome Mozilla Firefox Microsoft Edge

●Mac Google Chrome Mozilla Firefox Safari

 $\bullet$ iOS Safari

● Android Google Chrome

# 2 検索からタイトル表示 **BI King Den TA KingDen**

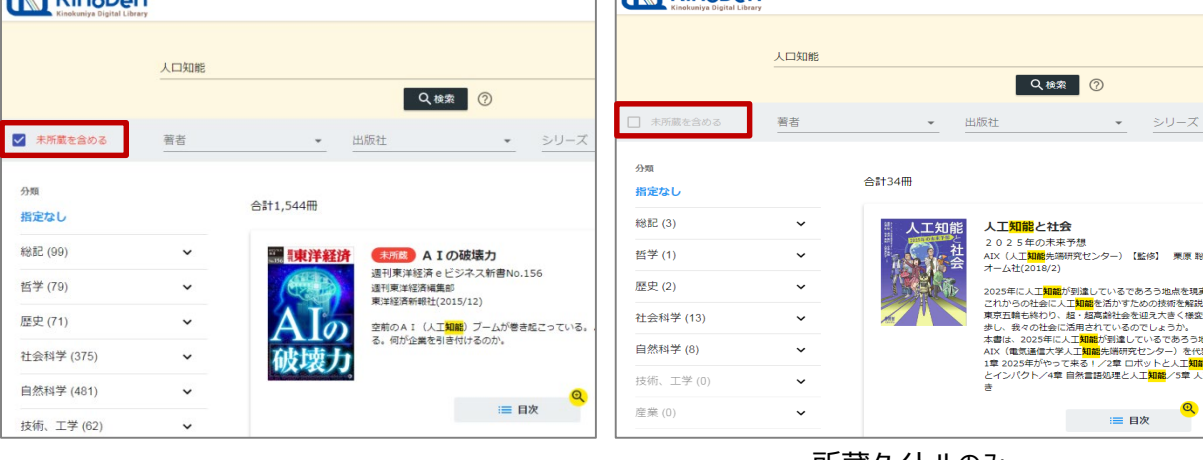

未所蔵を含める

所蔵タイトルのみ

「未所蔵を含める」にチェックを入れると、本学にない電子書籍についても、内容紹介を確認し、 試し読みをすることができます。

©KINOKUNIYA COMPANY LTD.

#### [閲覧開始▷]を押すと、本文のビューワが別タブで開きます

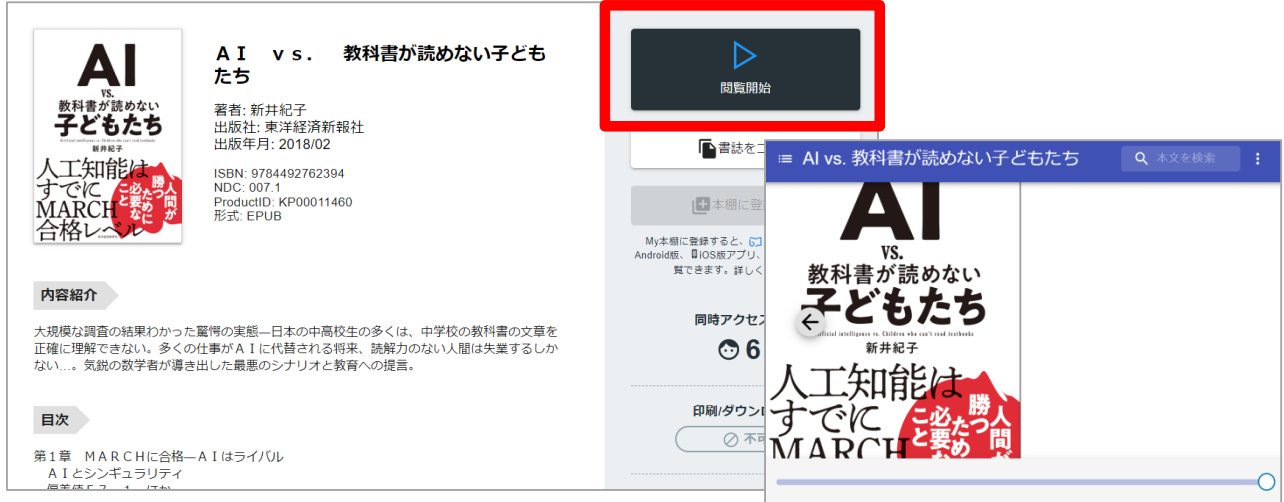

#### 閲覧ページの各部分をクリック・タップすると、ページの移動や目次の確認ができます \*マークがついている項目は、対象コンテンツのみ有効です。

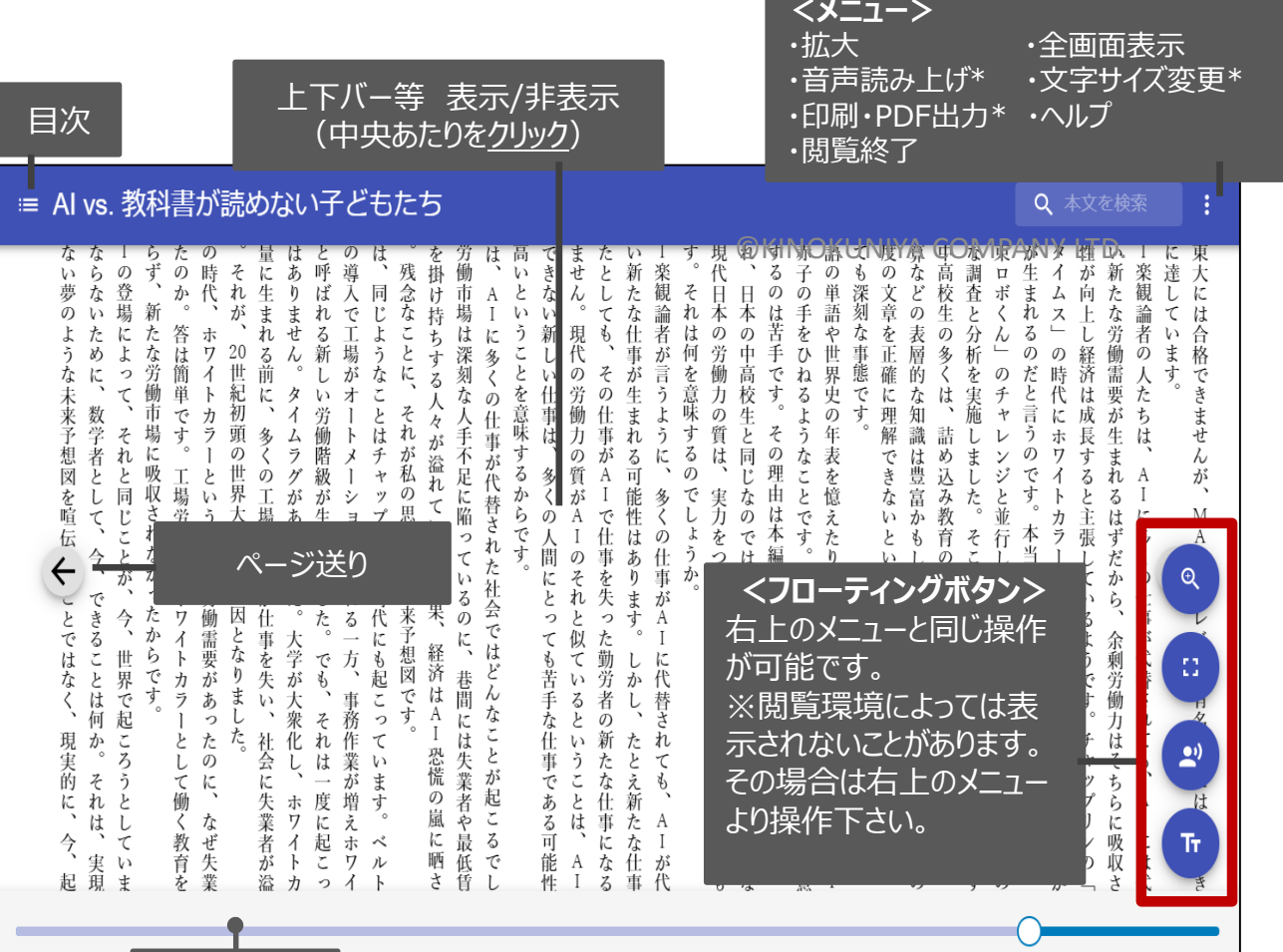

引用:東洋経済新報社『AI vs.教科書が読めない子どもたち』

©KINOKUNIYA COMPANY LTD.

シークバー

PDF、EPUBフィックスフォーマットで、且つ出版社の許諾が得られているコンテンツは、 部分的な印刷・PDFダウンロードが可能です。 印刷できるページ数は、同一コンテンツにつき1日最大60ページです (コンテンツによって異なります)。

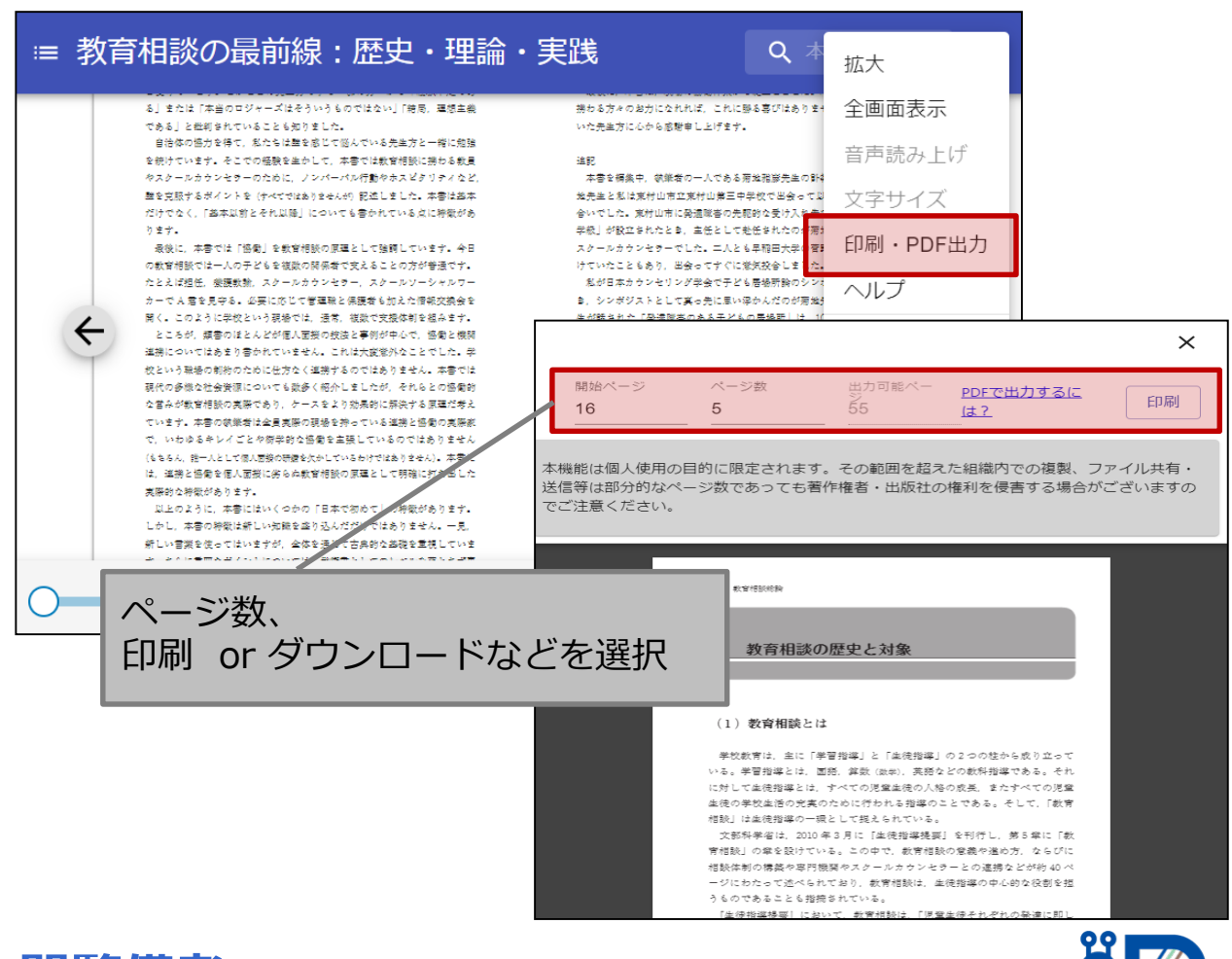

- **●閲覧備考**
	- ・一冊のコンテンツを同時に閲覧できるのは**原則1名**です。

・閲覧しようとした本を、既に誰かが閲覧している場合**「試し読み」**のボタンが表示さ れ本文の試し読みをすることができます。※一部、試し読みができないコンテンツもあります。

- ・閲覧を終わる場合は、**閲覧画面のブラウザを閉じてください。**
- ・ブラウザを閉じ忘れても、**15分間何も操作がなければ**、閲覧は自動的に終了します。
- ・リクエスト設定されている場合は、図書館へ購入リクエストが可能です

※コンテンツ詳細画面>表紙画像下にある → ■スをリクェスト をクリック

※このほか各ページの上部に「ヘルプ」がありますので、わからない場合はそちらを参考にして下さい

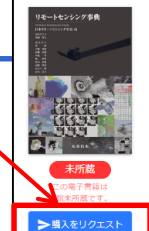

リモートセンシング事典 電子書籍版 著者: 日本リモートセンシング学会【編】<br>出版社: 丸善出版 出版社: 丸書出版<br>出版年月: 2023/01 ISBN: 9784621307762<br>ProductID: KP00074943